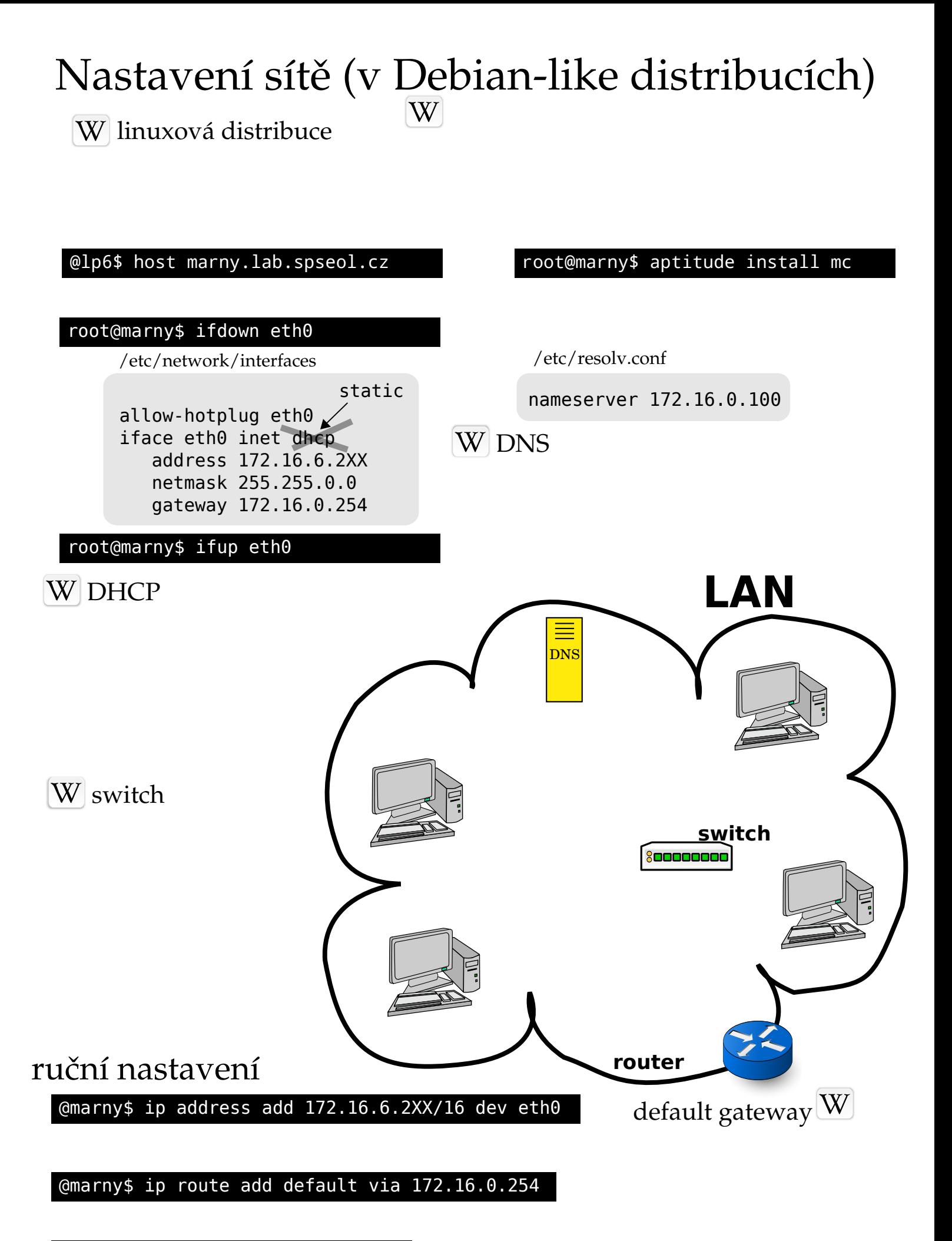

## @marny\$ mcedit /etc/resolv.conf